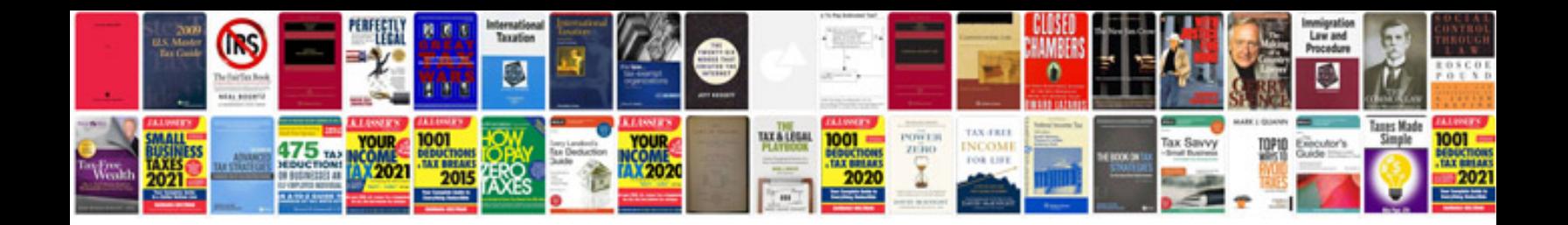

Como convertir un formato jpg a

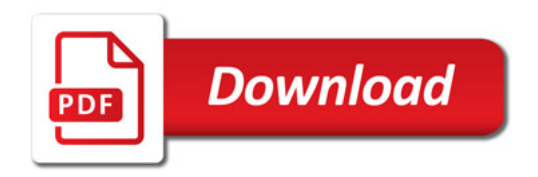

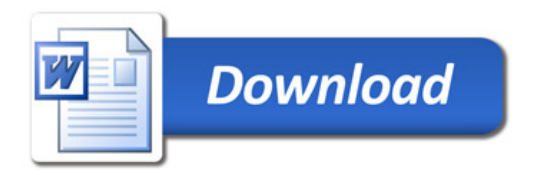